## EMIS PCS COVID-19 Vaccination Template Guidance

EMIS has released a new "**COVID-19** – **Coronavirus vaccinations**" template for practices using our EMIS PCS system.

| Warnings to consider before vaccination         The filteribilit fet vaccination is rely approved to patients aged 16 or over.         JON does not advise COVID-19 vaccination is pregnancy, or in patients who are planning a pregnancy within three months of vaccination. Rease discuss with the patient before administering vaccination.         If the patient has held a flat vaccine within the patient is comently suffering who are planning COVID-19, vaccination include the delayed.         If the patient has held a flat vaccine within the patient is comently suffering with a high temperature, a new continuous cough of basic/hange to their sense of small or taste.         COVID-19 vaccination: First dose         If the patient has held a flat vaccine within the patient is comently suffering with high temperature, a new continuous cough of basic/hange to their sense of small or taste.         COVID-19 vaccination: First dose         If any link mark link does of SARS-CoV-2 (sevee acute respiratory syndrome connexina 2) vaccine (GMS) (07/01/2021         Useful links       This Giveen Book         If any link doe of SARS-CoV-2 (sevee acute respiratory syndrome connexina 2) vaccine (GMS) (07/01/2021         Useful links       This Giveen Book         If a vaccination of syndrome       For consistency, add in order: Batch Number/Product Name/Method (IM/SC) Date Giveen         COVID-19 vaccination.       First does does of SARS-CoV-2 (sevee acute respiratory syndrome connexina 2) vaccination for does (GMS) (20/01/2021         Useful links       Thin Giveen Book       This Vaccinati                                                                                                    | t COVID-19 - Coronavirus va                                                                                                    | ccinations [Template is read only].                                                                                                    |                   |  |
|----------------------------------------------------------------------------------------------------|----------------------------------------------------------------------------------------------------|----------------------------------------------------------------------------------------------------|-------------------|--|
| UVId does not advise COVID-19 vaccination in pregnancy, or in patients who are planning a pregnancy within three months of vaccination. Rease datcuss with the patient before administering vaccination.  If the patient has data vaccine within the patif days, then a COVID-19, vaccination should be delayed.  If the patient has data du vaccine within the patif days, then a COVID-19 vaccination should be delayed.  If the patient has data du vaccine within the patif days, then a COVID-19 vaccination should be delayed.  If the patient has data du vaccine within the patif days, then a COVID-19 vaccination should be delayed.  If the patient has data du vaccine within the patif days, then a COVID-19 vaccination and the delayed.  If the patient has data du vaccine within the patif days, then a COVID-19 vaccination and the delayed.  If the patient has data du vaccine within the patif days, then a COVID-19 vaccination and the delayed.  If the patient has data du vaccine within the patif days, then a COVID-19 vaccination and the delayed.  If the patient has data du vaccine within the patif days, then a COVID-19 vaccination and the delayed.  If the patient has data du vaccine within the patient between and the patient between and the patient between                                                  | Warnings to consider t                                                                                                    | efore vaccination                                                                                                    | 1                 |  |
| If the patient has effer recently tested positive for COVID-19, or been coded as supported or confirmed as having COVID-19, vaccination should be delayed. If the patient has had a flu vaccine within the pat 7 days, then a COVID-19 vaccination abould be delayed. Influenza vaccination not found COVID-19 vaccination: First dose  For consistency, add in order: Batch Number/Product Name/Method (IM/SC) Date Given Lett am Right am Lett thigh Right high Lett buttock Right buttock Abdomen Lett scapula Right scapula Batch Number/Product Name/Method (IM/SC) Date Given Lett am Right am Lett thigh Right high Lett buttock Right buttock To Abdomen Lett scapula Right scapula Batch Number/Product Name/Method (IM/SC) Date Given COVID-19 vaccination: Second dose  Second dose of SARS CoV-2 (severe acute respiratory syndome coronavitus 2) vaccine for found Lett am Right may Lett thigh Right high Lett buttock Right buttock Abdomen Lett scapula Right scapula Right scapula Right scapula Right am Lett thigh Right high Lett buttock Right buttock Abdomen Lett scapula Right scapula Reconstruction: Second dose  Second dose of SARS CoV-2 (severe acute respiratory syndome coronavitus 2) vaccine for found COVID-19 vaccination of spirat high Right buttock Right buttock Abdomen Lett scapula Right scapula Right scapula Right scapula Reconstruction COVID-19 vaccination of spirat high Right buttock Right buttock Abdomen Lett scapula Right scapula Reconstruction COVID-19 vaccination of spirat Reconstruction COVID-19 vaccination of spirat Reconstruction Second dose of SARS CoV-2 (severe acute respiratory syndome coronavitus 2) vaccination dose declined not found Reconstruction Second dose declined SARS CoV-2 (severe acute respiratory syndome coronavitus 2) vaccination dose declined not found Reconstruction Second dose declined SARS CoV-2 (severe acute respiratory syndome coronavitus 2) vaccination for dose Reconstruction Reconstruction Reconstruction Reconstruction Reconstruction Reconstruction Reconstruction Reconstruction Reconstruction Reconstru                                                  | The Pfizer-BioNTech vaccinatio                                                                                                    | n is only approved for patients aged 16 or over .                                                                                              |                   |  |
| II the patient has had a fill vaccine within the path 7 days, then a COVID-19 vaccination include be delayed. Influenza vaccination not found COVID-19 vaccination: First dose  For consistency, add in order: Batch Number/Product Name/Nethod (IM/SC). Date Given  Lett am    Right am   Lett thigh    Right thigh   Lett buttock    Right buttock    Addreen    Lett scapula    Right scapula    Right Number/Product Name/Nethod (IM/SC). Date Given  Administration of first dose of SARS CoV-2 (sevee acute respiratory syndome connavirus 2) vaccine (GMS) 07/01/2021  Lett am    Right am   Lett thigh    Right Right    Lett buttock    Right buttock    Right buttock    Right Right                                                   | -JCVI does not advise CDVID-19 vaccination in pregnancy, or in patients who are planning a pregnancy within three months of vaccination. Please discuss with the patient before administering vaccination. |                                                                                                    |                   |  |
| COVID-19 vaccination: First dose                                                                                                    | If the patient has either recently                                                                                                    | ested positive for CDVID-19, or been coded as suspected or confirmed as having CDVID-19, vaccination should be delayed.                        |                   |  |
| COVID-19 vaccination: First dose  For consistency, add in order: Batch Number/Product Name/Method (M/SC) Date Given  Administration of first dose of SARS CoV-2 (sevee acute respiratory syndrome coronavius 2) vaccine (GMS) 07/01/2021  Useful links Inte Green Book The Yalow Data Scheme  COVID-19 vaccination: Second dose  Second dose (     For consistency, add in order: Batch Number/Product Name/Method (M/SC) Date Given  Administration of second dose  Second dose (     For consistency, add in order: Batch Number/Product Name/Method (M/SC) Date Given  Administration of second dose  COVID-19 vaccination: Second dose  CoviD-19 vaccination of spire, Base select the respiratory syndrome coronavius 2) vaccine not found  CoviD-19 vaccination of spire, Datas select the respiratory syndrome coronavius 2) vaccination dose declined not found  First dose declined SARS CoV-2 (severe acute respiratory syndrome coronavius 2) vaccination dose declined not found  Adverse reaction to spiren, Datas elect the respiratory syndrome coronavius 2) vaccination dose declined not found  Adverse reaction to spirent, Datas elect the respiratory syndrome coronavius 2) vaccination dose declined not found  Adverse reaction to spirent, Datas elect the respiratory syndrome coronavius 2) vaccination dose declined not found  Adverse reaction to spirent, Datas elect the respiratory syndrome coronavius 2) vaccination dose declined not found  Adverse reaction to spirent, Datas elect the respiratory syndrome coronavius 2) vaccination fit dose declined not found  Adverse reaction to spiratory syndrome coronavius 2) vaccination fit dose declined not found  Adverse reaction to spiratory syndrome coronavius 2) vaccination fit dose declined not found  Adverse reaction to spiratory syndrome coronavius 2) vaccination fit dose declined not found  Adverse reaction to spiratory syndrome coronavius 2) vaccination fit dose declined not found  Cortiandocated 2019/r.CoV (revee acute respiratory syndrome coronavius 2) vaccination totore  Cortiandocated 2019/r.CoV (rev                                                 | If the patient has had a flu vacc                                                                                                    | ne within the past 7 days, then a COVID-19 vaccination should be delayed. Influenza vaccination not found                                      |                   |  |
| For consistency, add in order: Batch Number/Product Name/Nethod (IM/SC) Date Given     Left am   Right am   Left bligh   Right Kligh   Left buttock   Abdomen   Left scapula   Right scapula   Bight Number/Product Name/Nethod   M/SC)     Jate Given     Left am   Right am   Left bligh   Left buttock   Right buttock   Abdomen   Left scapula   Right scapula   Bight Number/Product Name/Nethod   M/SC)     Date Given     Left am   Right am   Left bligh   Right buttock   Right buttock   Right buttock   Right scapula   Right scapula   Right                                                       | COVID-19 vaccination should b                                                                                                    | delayed if the patient is currently suffering with a high temperature, a new continuous cough or loss/change to their sense of smell or taste. |                   |  |
| Lett am    Right am    Lett htigh    Right Right   Lett buttock    Right buttock    Addamen    Lett scapula    Right scapula    Right scapula    Right scapula    Right scapula    Right scapula    Right scapula    Right scapula    Right scapula    Right scapula    Right scapula    Right scapula    Right scapula    Right scapula    Right scapula    Right scapula    Right Right Scapula    Right Right Scapula    Right Right Scapula    Right Right Scapula    Right Scapula    Right Right Scapula    Right Right Scapula    Right Right Scapula    Right Right Scapula    Right Right Scapula    Right Right Scapula    Right Right Scapula    Right Right Scapula    Right Right Scapula    Right Right Scapula    Right Right Right Scapula    Right Right Scapula    Right Right Right Scapula    Right Right Scapula    Right Right Right Scapula    Right Right Right Scapula    Right Right Scapula    Right Right Righ                                                     | COVID-19 vaccination:                                                                                                    | First dose                                                                                                    |                   |  |
| Administration of first dose of SARS-CoV-2 (severe acute respiratory syndrome coronavirus 2) vaccine (GMS) 07/01/2021           Useful links         Ine Green Book           The Yakow Card Scheme         The Yakow Card Scheme   COVID-19 vaccination: Second dose           Second dose:         For consistency, add in order: Batch Number/Product Name/Method (IM/SC)         Date Given           Left am   Right am   Left thigh   Right thigh   Left buttock   Right buttock   Addomen   Left scapula   Right scapula   Right scapula   Right scapula   Right scapula   Right scapula   Right scapula   Right scapula   Right scapula   Right scapula   Right scapula   Right scapula   Right scapula   Right scapula   Right Scapula   Right Scapula   Righ                                                                                                    | First dose                                                                                                    | For consistency, add in order: Batch Number/Product Name/Method (IM/SC)                                                                        | Date Given        |  |
| Listedu link:       The Green Book.         COVID-19 vaccination:       Second dose         Second dose:       For consistency, add in order:         Left am Right sm Left thigh Right thigh Left buttock Right buttock Addomen Left scapula Right scapula       Image: Second dose         COVID-19 vaccination of second dose of SARS CoV/2 (severe acute respiratory syndome coonavirus 2) vaccine not found       Image: SARS CoV/2 (severe acute respiratory syndome coonavirus 2) vaccination dose declined not found       Image: SARS CoV/2 (severe acute respiratory syndome coonavirus 2) vaccination dose declined not found       Image: SARS CoV/2 (severe acute respiratory syndome coonavirus 2) vaccination dose declined not found       Image: SARS CoV/2 (severe acute respiratory syndome coonavirus 2) vaccination dose declined not found       Image: SARS CoV/2 (severe acute respiratory syndome coonavirus 2) vaccination firt dose declined not found       Image: SARS CoV/2 (severe acute respiratory syndome coonavirus 2) vaccination firt dose declined not found       Image: SARS CoV/2 (severe acute respiratory syndome coonavirus 2) vaccination firt dose declined not found       Image: SARS CoV/2 (severe acute respiratory syndome coonavirus 2) vaccination firt dose declined not found       Image: SARS CoV/2 (severe acute respiratory syndome coonavirus 2) vaccination not give.         Adverter resultor       SARS CoV/2 (severe acute respiratory syndome coonavirus 2) vaccination root or Image: Sars CoV/2 (severe acute respiratory syndome coonavirus 2) vaccination root or Image: Sars CoV/2 (severe acute respiratory syndome coonavirus 2) vaccination root or Image: Sars CoV/2 (severe acute respiratory syndome coonavirus 2) vaccination root Image: Sars Co                                                                                                    | 🔽 Left arm 🔲 Right arm 🥅 I                                                                                                    | eft thigh 🗌 Right thigh 🦳 Left buttock 🦳 Right buttock 🦳 Abdomen 🦳 Left scapula 🦳 Right scapula 📙 Batch Number/Product Name/Method             | •                 |  |
| The Yelow Card Scheme  COVID-19 vaccination: Second dose Second dose  For consistency, add in order: Batch Number/Product Name/Method (IM/SC) Date Given Let am Right sm Lett thigh Right thigh Lett buttock Right buttock Addomen Lett scapula Right scapula Administration of second dose of SARS CoV/2 (severe acute respiratory syndrome coronavitus 2) vaccine not found  First dose declined SARS CoV/2 (severe acute respiratory syndrome coronavitus 2) vaccination dose declined not found  First dose declined SARS CoV/2 (severe acute respiratory syndrome coronavitus 2) vaccination dose declined not found  First dose declined SARS CoV/2 (severe acute respiratory syndrome coronavitus 2) vaccination dose declined not found  Adverse resultor tespiratory syndrome coronavitus 2) vaccination fort dose declined not found  Adverse resultor tespiratory syndrome coronavitus 2) vaccination fort dose declined not found  Adverse resultor tespiratory syndrome coronavitus 2) vaccination torond  Adverse resultor tespiratory syndrome coronavitus 2) vaccination torond  Adverse resultor tespiratory syndrome coronavitus 2) vaccination torond  Adverse resultor tespiratory syndrome coronavitus 2) vaccination torond  Containdicated 2019 nCoV (novel coronavitus 2) vaccination torond  Containdicated 2019 nCoV (novel coronavitus 2) vaccination torond                                                                                                    | Administration of first dose of SA                                                                                                    | RS-CoV-2 (severe acute respiratory syndrome coronavirus 2) vaccine (GMS) 07/01/2021                                                            |                   |  |
| COVID-19 vaccination: Second dose Second dose For consistency, add in order: Batch Number/Product Name/Method (IM/SC) Date Given Lett am    Right m   Lett thigh    Right high    Lett buttock    Right buttock    Abdomen    Lett scapula    Right scapula    Right                                                  |                                                                                                    | Useful links The Green Book                                                                                                    |                   |  |
| Second dose:                                                                                                    |                                                                                                    | The Yellow Card Scheme                                                                                                    |                   |  |
| Second doses   For consistency, add in order: Batch Number/Product Name/Method (IM/SC) Date Given Left am   Right am   Left thigh   Right High   Left buttock   Abdomen   Left scapula   Right scapula   Right Right Right Rig                                                 |                                                                                                    |                                                                                                    |                   |  |
| Left am  Right am  Left thigh  Right Kingh Left buttock Right buttock Right buttock Right buttock Right scapula Administration of second dose of SARS-COV-2 (severe acute respiratory syndrome coronavirus 2) vaccine not found COVID-19 vaccination not given If a vaccination dose declined SARS-CoV-2 (severe acute respiratory syndrome coronavirus 2) vaccination dose declined not found First dose declined SARS-CoV-2 (severe acute respiratory syndrome coronavirus 2) vaccination first dose declined not found Second dose declined SARS-CoV-2 (severe acute respiratory syndrome coronavirus 2) vaccination first dose declined not found Rist dose declined SARS-CoV-2 (severe acute respiratory syndrome coronavirus 2) vaccination first dose declined not found Adverter acute respiratory syndrome coronavirus 2) vaccination second dose declined not found Adverter eaction to SARS-CoV-2 (severe acute respiratory syndrome coronavirus 2) vaccination second dose declined not found Adverter eaction to SARS-CoV-2 (severe acute respiratory syndrome coronavirus 2) vaccination second dose declined not found Adverter eaction to SARS-CoV-2 (severe acute respiratory syndrome coronavirus 2) vaccination second dose declined not found Adverter eaction to SARS-CoV-2 (severe acute respiratory syndrome coronavirus 2) vaccination second dose declined not found Contraindicated 2019-nCoV (novel coronavirus) vaccination contavirus 2) vaccination second dose declined not found Contraindicated 2019-nCoV (novel coronavirus) vaccination contavirus 2) vaccine not found                                                                                                    | COVID-19 vaccination:                                                                                                    | Second dose                                                                                                    |                   |  |
| Administration of second dose of SARS-CoV-2 [severe acute respiratory syndrome coronavirus 2] vaccine not found COVID-19 vaccination not given. If a vaccination were acute respiratory syndrome coronavirus 2] vaccination dose declined not loand First dore declined SARS-CoV-2 [severe acute respiratory syndrome coronavirus 2] vaccination first dose declined not loand Second dose declined SARS-CoV-2 [severe acute respiratory syndrome coronavirus 2] vaccination first dose declined not loand First dore declined SARS-CoV-2 [severe acute respiratory syndrome coronavirus 2] vaccination first dose declined not loand Adverse reactions Adverse acute respiratory syndrome coronavirus 2] vaccination social declined not loand Adverse reaction SARS-CoV-2 [severe acute respiratory syndrome coronavirus 2] vaccination social declined not loand Contraindocated 2013 nr.CoV [novel coronavirus] vaccination coronavirus 2] vaccine not loand Contraindocated 2013 nr.CoV [novel coronavirus] vaccination containdicated not loand                                                                                                    | Second dose:                                                                                                    | For consistency, add in order: Batch Number/Product Name/Method (IM/SC)                                                                        | Date Given        |  |
| COVID-19 vaccination not given<br>If a vaccination van of given, please select the researc(s) why:<br>Vaccination dore declined SARS-CoV-2 (severe acute respiratory syndrome coronavirus 2) vaccination dore declined not found<br>First dore declined SARS-CoV-2 (severe acute respiratory syndrome coronavirus 2) vaccination for those declined not found<br>Second dore declined SARS-CoV-2 (severe acute respiratory syndrome coronavirus 2) vaccination second dore declined not found<br>Allergy Allergy Allergy to SARS-CoV-2 (severe acute respiratory syndrome coronavirus 2) vaccination second dore declined not found<br>Adverse reaction Adverse reaction to SARS-CoV-2 (severe acute respiratory syndrome coronavirus 2) vaccination rot found<br>Contraindicated 2013 nCoV (novel coronavirus) vaccination containdicated not found                                                                                                    | 🗆 Left arm 🗖 Right arm 🥅 I                                                                                                    | ett thigh 🗌 Right thigh 🔲 Left buttock 🦳 Right buttock 🦳 Abdomen 🦳 Left scapula 🦳 Right scapula                                                | · ·               |  |
| If a vascination was not given, please select the respon(s) why:<br>Vascination dore declined in SARS-CoV-2 (severe acute respiratory syndrome coronavirus 2) vascination first dore declined not found<br>First dore declined in SARS-CoV-2 (severe acute respiratory syndrome coronavirus 2) vascination first dore declined not found<br>Second dose declined in SARS-CoV-2 (severe acute respiratory syndrome coronavirus 2) vascination first dore declined not found<br>Allergy CARS-CoV-2 (severe acute respiratory syndrome coronavirus 2) vascination second dose declined not found<br>Allergy CARS-CoV-2 (severe acute respiratory syndrome coronavirus 2) vascination to condition acute declined not found<br>Adverse reaction to SARS-CoV-2 (severe acute respiratory syndrome coronavirus 2) vascine not found<br>Contraindicated 2019+rCoV (novel coronavirus) vascination contraindicated not found<br>Contraindicated 2019+rCoV (novel coronavirus) vascination contraindicated not found<br>Contraindicated not found<br>Contraindicated n | Administration of second dose of                                                                                                    | SARS-CoV-2 (severe acute respiratory syndrome coronavirus 2) vaccine not found                                                                 | ,                 |  |
| Vaccination dote declined in SARS-CoV-2 (severe acute respiratory syndrome coronavirus 2) vaccination dote declined not found<br>First dote declined in SARS-CoV-2 (severe acute respiratory syndrome coronavirus 2) vaccination first dote declined not found<br>Second dote declined in SARS-CoV-2 (severe acute respiratory syndrome coronavirus 2) vaccination second dote declined not found<br>Alergy Allergy to SARS-CoV-2 (severe acute respiratory syndrome coronavirus 2) vaccination not found<br>Alergy Allergy to SARS-CoV-2 (severe acute respiratory syndrome coronavirus 2) vaccine not found<br>Adverse reaction Adverse reactor in SARS-CoV-2 (severe acute respiratory syndrome coronavirus 2) vaccine not found<br>Contraindocated 2019 r/CoV (novel coronavirus) vaccination contraindicated not found                                                                                                    | COVID-19 vaccination                                                                                                    | not given                                                                                                    |                   |  |
| First dore declined       SARS-CoV-2 (severe acute respiratory syndrome coronavirus 2) vaccination first dose declined not found         Second dore declined       SARS-CoV-2 (severe acute respiratory syndrome coronavirus 2) vaccination second dose declined not found         Allergy       Allergy to SARS-CoV-2 (severe acute respiratory syndrome coronavirus 2) vaccination to found         Adverse reaction       Adverse reaction to SARS-CoV-2 (severe acute respiratory syndrome coronavirus 2) vaccine not found         Contraindicated       2019-nCoV (novel coronavirus) vaccination contraindicated not found                                                                                                    | If a vaccination was not given, p                                                                                                    | ease select the resacn(s) why:                                                                                                    |                   |  |
| Second dore declined SARS-CoV-2 (severe acute respiratory syndrome coronavirus 2) vaccination second dore declined not found<br>Allergy Allergy to SARS-CoV-2 (severe acute respiratory syndrome coronavirus 2) vaccine not found<br>Adverse reaction Adverse reaction to SARS-CoV-2 (severe acute respiratory syndrome coronavirus 2) vaccine not found<br>Contraindicated C 2019-nCoV (novel coronavirus) vaccination contraindicated not found<br>Contraindicated C 2019-nCoV (novel coronavirus) vaccination contraindicated not found                                                                                                    | Vaccination dose declined 🥅                                                                                                    | SARS-CoV-2 (severe acute respiratory syndrome coronavirus 2) vaccination dose declined not found                                               |                   |  |
| Allergy To SARS-CoV-2 (severe acute respiratory syndrome coronavirus 2) vaccine not found Adverse reaction To SARS-CoV-2 (severe acute respiratory syndrome coronavirus 2) vaccine not found Contraindicated To 2019/rCoV (novel coronavirus) vaccination contraindicated not found                                                                                                    | First dose declined 🥅                                                                                                    | SARS-CoV-2 (severe acute respiratory syndrome coronavirus 2) vaccination first dose declined not found                                         |                   |  |
| Adverse reaction T Adverse reaction to SARS CoV-2 (severe acute respiratory syndrome coronavirus 2) vaccine not found Contraindicated T 2019 rfCeV (novel coronavirus) vaccination contraindicated not found                                                                                                    | Second dose declined 🥅                                                                                                    | SARS-CoV-2 (severe acute respiratory syndrome coronavirus 2) vaccination second dose declined not found                                        |                   |  |
| Contraindicated 🔽 2019:nCeV (novel coronavirus) vaccination contraindicated not found                                                                                                    | Allergy 🥅                                                                                                    | Allergy to SARS-CoV-2 (severe acute respiratory syndrome coronavirus 2) vaccine not found                                                      |                   |  |
|                                                                                                    | Adverse reaction                                                                                                    | Adverse reaction to SARS-CoV-2 (severe acute respiratory syndrome coronavirus 2) vaccine not found                                             |                   |  |
| Not indicated T 2019 nCoV (novel coronavirus) vaccination not indicated not found                                                                                                    | Contraindicated                                                                                                    | 2019-nCoV (novel coronavirus) vaccination contraindicated not found                                                                            |                   |  |
|                                                                                                    | Not indicated                                                                                                    | 2019-nCoV (novel coronavirus) vaccination not indicated not found                                                                              |                   |  |
| OK Cancel Previous Data                                                                                                    |                                                                                                    | 0K Can                                                                                                    | cel Previous Data |  |

To ensure practices can use the new template efficiently by adding default batch number/product name/method details into the template, we have created the following guidance which should be completed before copying the new template into your live template folder from the EMIS Repository.

## Step 1 – Enable 'Injection Site' Qualifier

The EMIS PCS code database has the following EMIS National Codes for the first and second dose of the COVID-19 vaccine:

- **^ESCT1348323** (Administration of <u>first dose</u> of SARS-CoV-2 (severe acute respiratory syndrome coronavirus 2)
- **^ESCT1348325** (Administration of <u>second dose</u> of SARS-CoV-2 (severe acute respiratory syndrome coronavirus 2) vaccine)

Practices must configure the properties of these codes via the Clinical Term browser using the steps outlined below:

1. On the EMIS PCS main menu, click **Medical Record** in the Medical Records section or type **MR**.

(If you do not have a current patient selected, you are prompted to choose one using

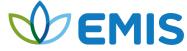

Patient Find – this can be a live or dummy patient).

- 2. Click Add or press A, and then click Any Clinical Term (Read Code).
- 3. Use the '**Find**' text box to search for the first dose clinical term. (You can type "first dose of SARS-CoV-2" which will find the code ^ESCT1348323).

| Clinical Term (Read Code) Browser |                                                                                                    |                |      |  |
|-----------------------------------|----------------------------------------------------------------------------------------------------|----------------|------|--|
| F - Filter M - Mentor/Templates   |                                                                                                    |                |      |  |
| 1-Find First dose of SARS-CoV-    |                                                                                                    |                |      |  |
| Quick                             | Keys Results Hierarchy                                                                                   |                | _    |  |
| A                                 | Administration of first dose of SARS-CoV-2 (severe acute                                                 | ^ESCT1348323   | -    |  |
| В                                 | [SHHAPT] Hepatitis B vaccination - 1st dose                                                              | P2A-SHHAPT     |      |  |
| c                                 | [SHHAPT] HPV vaccination - 1st dose                                                                      | W1-SHHAPT      |      |  |
| D                                 | Did not attend for first dose of SARS-CoV-2 (severe acute<br>respiratory syndrome coronavirus 2) vaccine | ^ESCT1348349   |      |  |
| E                                 | First low dose diphtheria, tetanus and inactivated polio vac                                             | 65K6           |      |  |
| F                                 | Oral vitamin K prophylaxis given - first dose                                                            | EMISNQOR20     |      |  |
| G                                 | SARS-CoV-2 (severe acute respiratory syndrome coronavirus 2) vaccination first dose declined             | ^ESCT1348333   |      |  |
| н                                 | SARS-CoV-2 (severe acute respiratory syndrome coronavirus 2) vaccination first dose not given            | ^ESCT1348341   |      |  |
| I                                 | Typhoid and Paratyphoid first dose                                                                       | 65M4           | -    |  |
| Selected Term                     |                                                                                                    |                |      |  |
|                                   |                                                                                                    | QK <u>C</u> an | icel |  |

4. **Right click** on the ^ESCT1348323 code in the results tab and select "properties" from the menu.

| Clinical Te | rm (Read Code) Browser                       |                                                                  | ×    |  |
|-------------|----------------------------------------------|------------------------------------------------------------------|------|--|
| F - Filter  | M - Mentor/Tem                               | plates                                                           |      |  |
| 1-Find ^E   | CT1348323 2-Query<br>3-Not                   | Filter : All                                                     |      |  |
| Quick Key   | s Results Hierarchy                          |                                                                  |      |  |
|             | dministration of first dose of S             | ARS-CoV-2 (severe acute ^ESCT1348323                             |      |  |
|             |                                              |                                                                  |      |  |
| c           | Clinical Term (Read code) P                  | roperties (^ESCT1348323)                                         |      |  |
|             | General Qualifiers   Template Links   Search |                                                                  |      |  |
|             | Term: Administ                               | Term: Administration of first dose of SARS-CoV-2 (severe acute ) |      |  |
|             |                                              |                                                                  |      |  |
|             | Code: ^ESCT13                                | 48323                                                            |      |  |
|             | Term id: ^ESCT13                             | 48323                                                            |      |  |
|             | Owner: EMIS                                  |                                                                  |      |  |
| <u> </u>    | Category: Immunisa                           | ions                                                             |      |  |
| Select      |                                              |                                                                  |      |  |
|             |                                              |                                                                  | el l |  |
|             | -                                            |                                                                  |      |  |
|             |                                              |                                                                  |      |  |
|             |                                              |                                                                  |      |  |
|             |                                              |                                                                  |      |  |
|             | New Code                                     |                                                                  |      |  |
|             |                                              | <u> </u>                                                         |      |  |
|             |                                              |                                                                  |      |  |

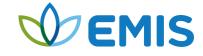

5. In the clinical term properties window, open the '**qualifiers**' tab and check the "**Injection site**" box to enable this qualifier for the selected clinical code. Then click 'OK'.

| Clinical Term (Read code) Properties                     | s (^ESCT1348323)           |           | ? <mark>-</mark> X- |
|----------------------------------------------------------|----------------------------|-----------|---------------------|
| <u>G</u> eneral <u>Qualifiers</u> <u>T</u> emplate Links | S <u>e</u> arch            |           |                     |
| 0.17                                                     |                            |           |                     |
| Qualifiers                                               |                            |           | ^                   |
| New partner                                              |                            |           |                     |
| Time patterns                                            |                            |           |                     |
| ✓ Injection site                                         |                            |           |                     |
| Intent                                                   |                            |           |                     |
| Modifier mainly for procedure                            |                            |           |                     |
|                                                          |                            |           | -                   |
| Numeric qualifiers                                       |                            |           |                     |
| Prefix:                                                  |                            |           |                     |
|                                                          |                            |           |                     |
| Units:                                                   |                            |           |                     |
| Normal ranges: (leave any entry                          | blank if there is no min/m | ax value) |                     |
| Minimum (male):                                          | Minimum (female):          |           |                     |
| Maximum (male):                                          | Maximum (female):          |           |                     |
|                                                          |                            |           |                     |
|                                                          |                            |           |                     |
|                                                          |                            | or I      | Canad               |
|                                                          |                            | <u> </u>  | <u>C</u> ancel      |

6. Follow the above instructions again to apply the same 'injection site' qualifier properties to the second dose clinical code ^ESCT1348325 (search for "second dose of SARS-CoV-2" in the clinical term 'Find' box).

## Step 2 – Add template from EMIS Repository

To use the "COVID-19 Coronavirus vaccinations" template, practices must copy the template from the 'EMIS Repository' folder into their 'Live Template' folder.

- 1. From the main menu, click **Template Designer** in the Configuration section, or type **TD**.
- 2. Select the EMIS Repository folder, and then select the Respiratory folder.
- 3. Right-click the "COVID-19 Coronavirus Vaccinations" template and select **Overwrite Live Template**. Answer Yes to confirm that you wish to overwrite the live template. This may take a few moments.

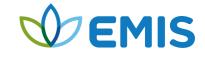

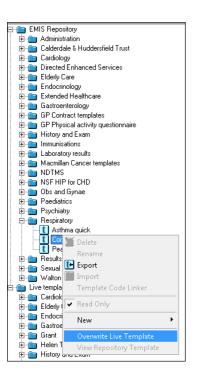

The template is then displayed in both the EMIS Repository folder and the Live Templates folder. You can use and edit the templates from the Live Templates folder.

## Step 3 – Adding batch number, product name, and method default text

Once the "COVID-19 – Coronavirus vaccinations" template has been copied into your practice live template folder, you can now edit this template and add default text to save time when recording vaccine administration data.

- 1. From the main menu, click **Template Designer** in the Configuration section, or type **TD**.
- 2. Select the **Live templates** folder, and then select the **Respiratory** folder and open the **COVID-19 Coronavirus Vaccinations**" template.
- Right-click on the first dose clinical term component on the template and select Edit Properties. (The Read Code Component Properties screen is displayed).
- 4. Click on the 'Advanced' tab
- In the "Prompt for text to add to consultation" settings you can add a default Batch Number, Product Name and Method text to save clinicians entering these details manually.
   Note – for data consistency, please ensure you add the default text into the template in the correct format which is "Batch Number/Product Name/Method (IM/SC)".

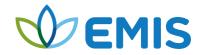

| Clinical term component properties              |                                        |  |  |  |
|-------------------------------------------------|----------------------------------------|--|--|--|
| General Advanced Qualifiers Last entry          |                                        |  |  |  |
| Tool tip: :piratory syndrome coronavirus 2) var | ccine                                  |  |  |  |
| ✓ Clinical term component is initially visible  | GMS check box                          |  |  |  |
| ✓ Prompt for text to add to consultation        | 40 BATCH / Product / IM                |  |  |  |
| Text added automatically to consultation        |                                        |  |  |  |
| File clinical term in consultation as           | <b>_</b>                               |  |  |  |
| Read code is filed as an                        | Active problem                         |  |  |  |
| Clinical term is filed as a                     | Significant problem                    |  |  |  |
| Duration of problem                             | +28 days                               |  |  |  |
|                                                 |                                        |  |  |  |
|                                                 |                                        |  |  |  |
|                                                 | <u>O</u> K <u>C</u> ancel <u>H</u> elp |  |  |  |

6. Click ' $\mathbf{OK}$ ' to save the changes

You can now start to use the template to record COVID-19 vaccine administration.

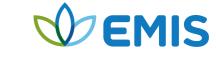